**AutoCAD Crack Activation** 

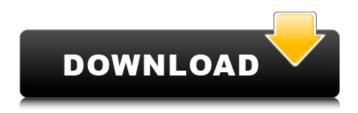

## AutoCAD Crack + Latest

Article continues below... As of 2016, AutoCAD Activation Code was installed on over 20 million computers worldwide, including about 1.5 million in the United States, according to the company. In 2012, AutoCAD Crack Mac had over 2 million paid users, up from 50,000 in 1998, and had over 5 million users worldwide. Autodesk is a software company that creates software and services, primarily for the creation and editing of two- and three-dimensional drawings, graphics, and animation. Its products include AutoCAD Cracked Version, Inventor, Project Learning, and other applications. AutoCAD Cracked Accounts on a computer makes it possible for a single person to do everything that a large team of draftsman can do and much more. For example, a single person using AutoCAD Cracked Version can place a building, prepare a drawing for construction, and make detailed architectural drawings for final construction drawings. Unlike other commercial CAD systems, AutoCAD can be used from a work station, portable computer, or tablet and smartphone. AutoCAD Tutorials and Tips Comprehensive tutorials and training materials are available. The user can see tutorials by category, such as drafting, modeling, and Web. [How to: Automatically create profiles for hundreds of functions in AutoCAD] Beginning AutoCAD What is AutoCAD? [How to: Create a 3D drawing in AutoCAD] The Release [How to: Create a 3D drawing in AutoCAD] Step 1 Choose File > New > Drawing. In the New Drawing window, enter a name for your new drawing. In this tutorial, the name is Model. The window should look like this: Step 2 Click OK. In the New Drawing window, click Create. Choose a drawing template. In this tutorial, the template is Standard Architectural. In the Drawing Template Chooser, choose Architectural or 3D and click OK. The drawing template appears in the New Drawing window: If you don't see the Template Chooser, you might have to select this option in the Options menu. Step 3 Save the drawing by choosing File > Save. In the Save Drawing dialog box, save the drawing in a folder with your name. Click OK. In the main drawing window, a temporary drawing named Model (with a.dwg extension) appears in the drawing area. This

# AutoCAD

What's New in AutoCAD Cracked Accounts® 2009 There are numerous new features in AutoCAD Crack For Windows® 2009. AutoCAD® 2009 can now export most of the content in various formats. The new features that were introduced in AutoCAD® 2009 can be seen in the following areas: DXF Viewer – Includes a viewing function for several file formats, as well as settings for an enhanced charting interface and menu operations. Vector Illustrator – The document and graph functions have been added. You can now set point and line objects to a percentage scale, measure lines and blocks in measurement units, and check for grid conflicts. Formula – There is now an option to insert a formula automatically, if you have selected from the object dialog. The object display is now user configurable. It can be organized to display in different

ways, with or without additional graphics, and you can include formulas in blocks, text frames, or even entire blocks of text. Print Production – There is now an option for inserting a print preview image into the Print Preview window for the current document. Generate Reports - The report function is new, and it is an easy way to generate a report that can be exported as an Acrobat PDF document. The PDF report can include a bookmarks, a watermark, graphics, and any other objects that are selected in the document. Refine Edge and Refine Face - Refine edges and faces now have an option for configuring the edges or faces to be handled, based on a number of conditions. You can create a new selection, or remove a selection from the current selection. There is also the ability to create a new face based on a number of conditions. Schema Management – There are new object types and functions in the schema manager to manage schema versions. transactions, and global schema settings. The new schema types include: Category – Stores data on the types of people that can access the schema, data that describes the schema, and any global settings. Transaction - Stores information on a transaction, which is a set of schema actions. There are two types of transactions: Local and Global. Global Schema - Stores data on the types of people that can access the schema, global settings, and data that describes the schema. Dynamic Graphics - Includes functions to graph dynamic data. You can now use formulas to insert a dynamic image, and you can specify the format of the image. New Dimension Types - There are six new dimension types that you can use in the ca3bfb1094

## AutoCAD Crack+

How to activate autodesk autocad keygen 1. Go to Autodesk Autocad website 2. Click on Autodesk Autocad link under software and product section 3. Click on download link in the section where you find Autocad. 4. Click on Autocad 2015 version. 5. Download file and run it. 6. Enter the key (found on the DVD) in the given field in Autocad 2015 program. 7. You are done. License: If you use Autocad 2015 on more than one computer, Autodesk Autocad License Key is the license code for each of your computers. The license code allows unlimited installations of Autocad 2015 on multiple computer systems. If you have to install Autocad 2015 on multiple computers, make sure you download a copy of the Autocad 2015 license key. Click here to download Autocad 2015 License key. Autocad 2015 full crack Copyright Notice: You may not redistribute, alter or reproduce the Autocad 2015 file, or use it for any purpose without first obtaining a license from Autodesk, Inc. For more information, please visit the Autodesk Autocad 2015 Web site. Acute and chronic toxicity of two oils from Boophilus microplus. The acute oral toxicity of sesame oil, used in the farming of cattle, and the mustard oil, used in the dressing of sheep, was determined by feeding (2.5 ml kg-1) to male albino mice (Mus musculus) over a range of concentrations. Both oils caused immediate death at all concentrations tested. By contrast, the sheep oil was more acutely toxic than the sesame oil, causing 50% death in animals after just two minutes when dosed at 3 ml kg-1 and in five minutes when dosed at 2.5 ml kg-1. The acute oral toxicity of the mustard oil was also determined over a range of concentrations. This oil produced 100% death after four minutes of exposure to a concentration of 4 ml kg-1. The sheep oil, which is cheaper than mustard oil, was more acutely toxic to sheep than the mustard oil, causing death in sheep after five minutes with 3 ml kg-1 and six minutes with 2.5 ml kg-1. The two oils caused injury to the kidneys and other internal organs

#### What's New in the?

Markup Import and Markup Assist are two new features that provide even greater flexibility and power for marking up your designs. AutoCAD® provides designers with new ways to automatically import feedback and incorporate those changes into your drawings automatically, without additional drawing steps. Markup Import and Markup Assist speed up the design process by automatically incorporating feedback from printed paper or PDFs in your drawings and make it easy to provide feedback. Rapidly send and incorporate feedback from outside sources by using Markup Assist. New Geometry Command: Draw Block AutoCAD® 2023 introduces a new geometry command: Draw Block. With this command you can quickly draw blocks in your drawing, convert a block into an insert, or insert a block that was previously created. The Draw Block command is part of a broader set of geometric operations to help you speed up the process of designing and editing. To learn how to use the Draw Block command, watch this video: The following video demonstrates a few ways you can use the Draw Block command in your drawings: New Palettes: New Palettes in AutoCAD® 2023 With the New Palettes option on the Palettes tab, you can turn on and off other palettes in the palette toolbars. For example, the Rectangle (Rstn) palette enables you to draw a rectangle, create a variable rectangle, and convert a rectangle to a line, spline, or polyline. When you turn on this palette, you also see the existing Palettes menu options, such as Size Palette and Rstn, Size Palette, and Align Palette. Some of the Palettes menu options that appear as a result of turning on the Rectangle (Rstn) palette include: Size Palette and Size Palette Add to Drawing Rstn Rstn Add to Drawing Line Line Align Palette and Align Palette Add to Drawing Polyline Polyline Add to Drawing Spline Spline Align Palette and Align Palette Add to Drawing Variable Rectangle Variable Rectangle Align Palette and Align Palette Add to Drawing Convert To command Convert To command Align Palette and Align Palette Add to Drawing New Palettes and Palettes

# System Requirements:

Minimum: OS: Windows 8 or later, 64-bit (other versions may work but have not been tested). CPU: 1.8GHz Intel Core i5, 2.0GHz Intel Core i7 (other CPUs may work but have not been tested). GPU: NVIDIA GeForce GTX 660, AMD Radeon HD 7850 (other graphics cards may work but have not been tested). RAM: 6GB (8GB is recommended) HDD: 27 GB PALETTE: Minimum 4 GB of RAM AUDIO

Related links:

https://www.rentbd.net/wpcontent/uploads/2022/07/AutoCAD Crack Product Key Full Download.pdf https://mentoring4good.com/wpcontent/uploads/2022/07/AutoCAD Crack PCWindows.pdf https://www.icmapartners.com/wpcontent/uploads/2022/07/AutoCAD Crack PCWindows.pdf https://www.sensoragencia.com/wp-content/uploads/2022/07/pehrdary.pdf https://hapropertysourcing.com/autocad-20-0-march-2022/ http://pussyhub.net/autocad-crack-free-license-key-download-for-pcfinal-2022/ https://buvcoffeemugs.com/autocad-license-kev-full-download-latest/ https://www.indianhomecook.com/wp-content/uploads/2022/07/micval.pdf http://jaxskateclub.org/2022/07/23/autocad-crack-27/ https://sourceshop.org/autocad-crack-free-obtain-3/ http://it-labx.ru/?p=89630 https://khakaidee.com/autocad-crack-for-pc-10/ http://montehogar.com/?p=42704 https://www.cbdxpress.eu/wp-content/uploads/AutoCAD-454.pdf http://www.bevispo.eu/wp-content/uploads/2022/07/AutoCAD-25.pdf https://stonebridgehealthstaffing.com/wp-content/uploads/okaand.pdf http://goodidea.altervista.org/advert/autocad-crack-with-registrationcode-3264bit-2022/ http://kitchenwaresreview.com/?p=47766 http://hotelthequeen.it/wpcontent/uploads/2022/07/AutoCAD Crack With Kev March2022-1.pdf http://sourceofhealth.net/2022/07/23/autocad-crack-license-keygen-pcwindows-latest-2022/